## **USING ALARM**

1. Go to Daily Norms settings. Read more on "Norms settings" help. 2. Select "Morning & Afternoon". 3. Adjust the timer. Use the switch to enable/disable the alarm.

Repeat the steps above to adjust Holy mass alarm.

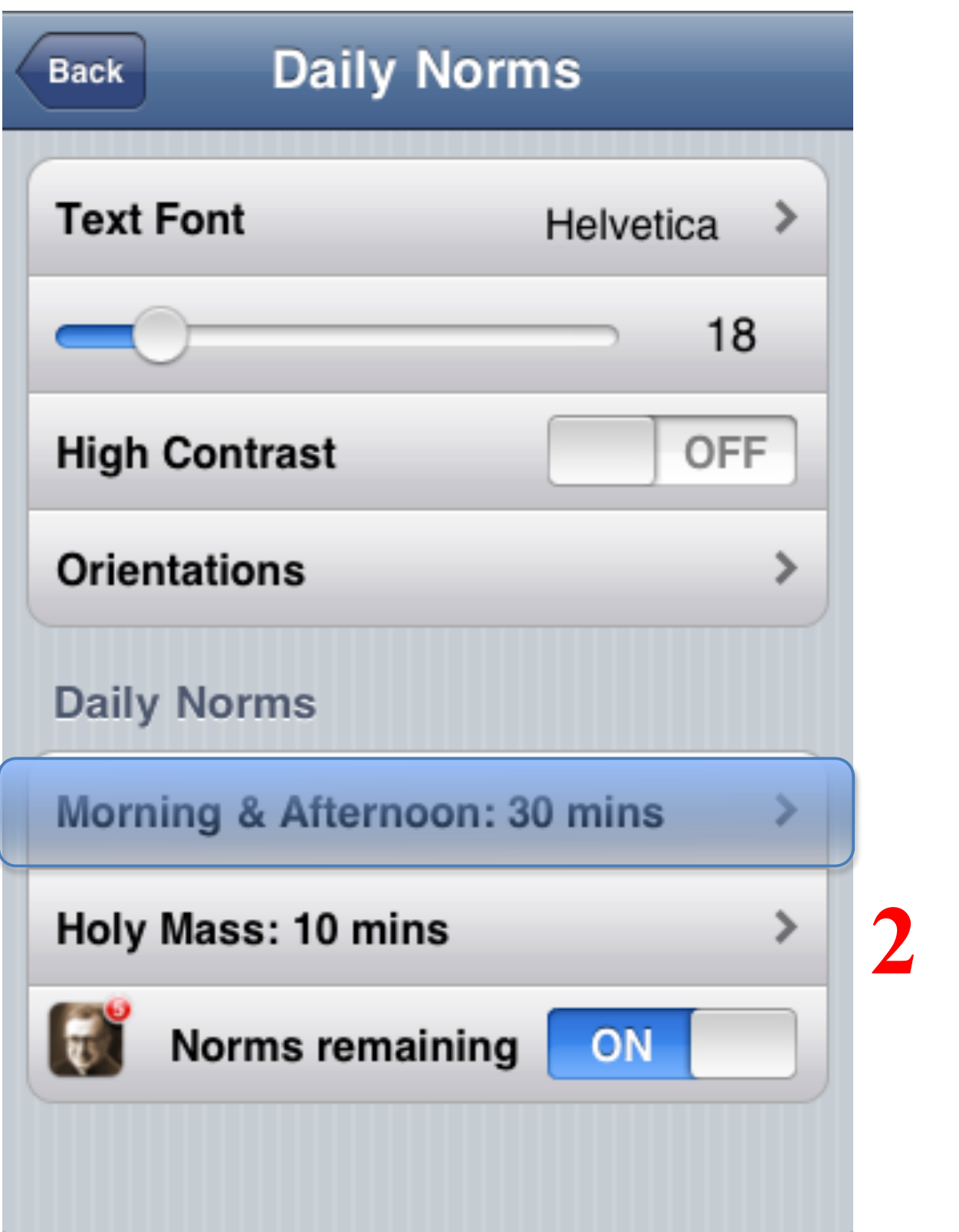

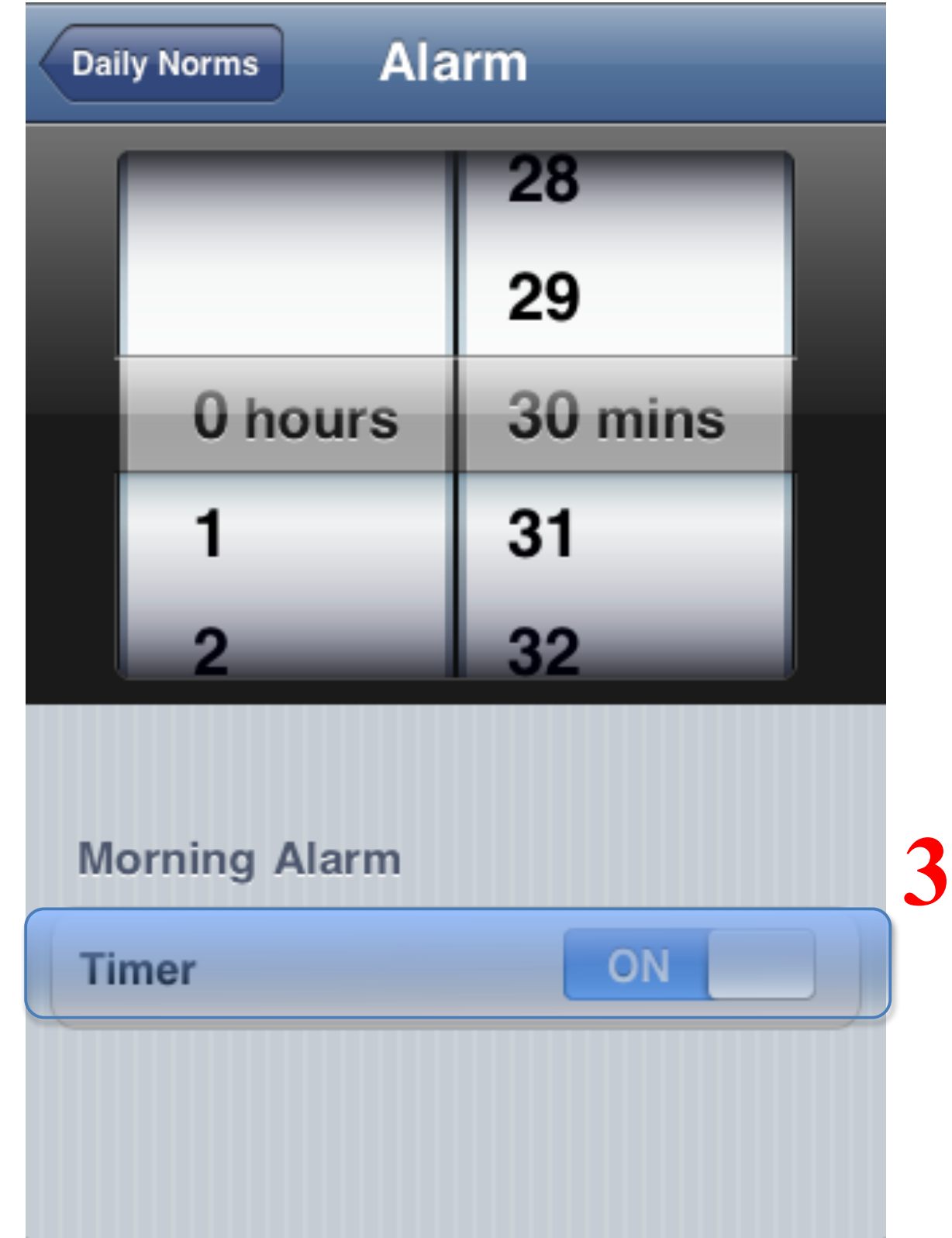